<span id="page-0-0"></span>Natural Language Processing CSCI 4152/6509 — Lecture 16 Efficient Inference with HMM

Instructors: Vlado Keselj Time and date: 16:05 – 17:25, 26-Oct-2023 Location: Rowe 1011

### Previous Lecture

- Reminders: no Lab 7, A2, P1
- POS tagging: Introduction
- Reading: [JM] Ch5 Part-of-Speech Tagging
- Open word categories
- Closed word categories
- Other word categories
- Hidden Markov Model (HMM):
	- $\rightarrow$  idea, definition, graphical representation
	- $\triangleright$  HMM assumption

### HMM use in POS Tagging

- $\bullet$  Hidden states  $=$  POS Tags
- $\bullet$  Observable variables  $=$  words
- In practice: higher-order HMM taggers are used, where the nodes keep a bit longer history (e.g., two previous tags)
- Described in [JM] Sec 5.5 (HMM POS Tagging)

### Computational Tasks for HMM

- Evaluation: use HMM assumption formula
- **•** Generation: generate in the order dictated by the "unrolled" graphical representation
- o Inference:
	- $\triangleright$  marginalization, conditioning, completion
	- $\triangleright$  need for an efficient method (will discuss it)
- Learning: MLE if labeled examples are given

## HMM POS Example

• Walk-through example to illustrate inference

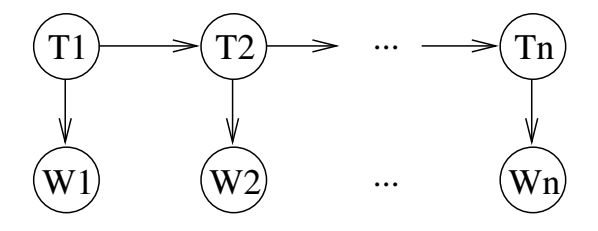

• Conditional probability tables required:  $\mathrm{P}(T_1)$ ,  $\mathrm{P}(T_{i+1}|T_i)$ , and  $\mathrm{P}(W_i|T_i)$ 

- 4 重 8 - 4 重 8

# Learning HMM (Training)

- Let us Learn HMM from completely labeled data:
	- swat V flies N like P ants N
	- time N flies V like P an D arrow N
- We will use smoothing in word generation, by giving a 0.5 count to all unseen words

### Generated Tables

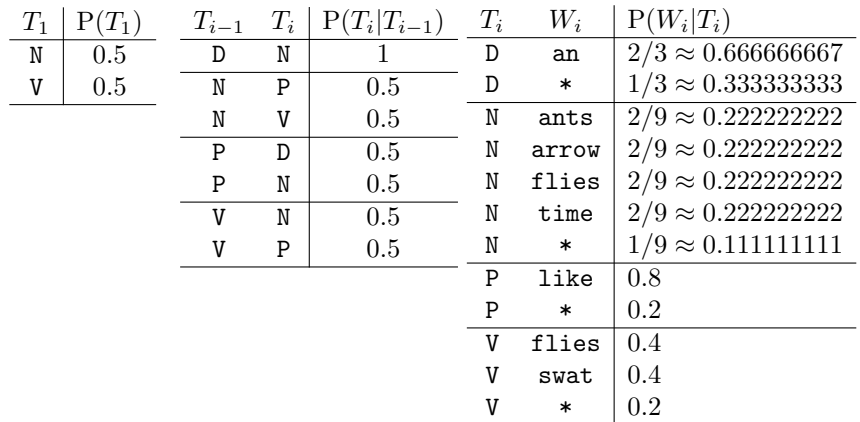

重

K ロ ⊁ K 個 ≯ K 君 ⊁ K 君 ≯

## Tagging Example

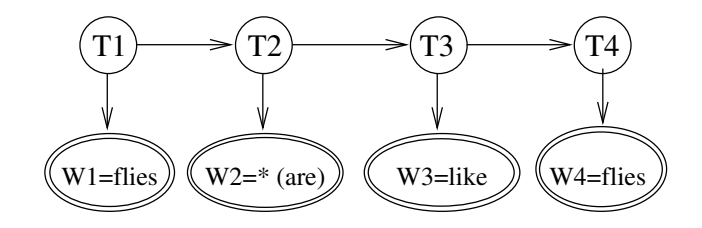

$$
\arg \max_{T} P(T|W = \text{sentence}) =
$$
\n
$$
= \arg \max_{T} \frac{P(T, W = \text{sentence})}{P(W = \text{sentence})} = \arg \max_{T} P(T, W = \text{sentence})
$$
\n
$$
= \arg \max_{T} P(T_1) \cdot P(W_1 = \text{flies}|T_1) \cdot P(T_2|T_1) \cdot P(W_2 = * | T_2)
$$
\n
$$
\cdot P(T_3|T_2) \cdot P(W_3 = \text{like}|T_3) \cdot P(T_4|T_3) \cdot P(W_4 = \text{flies}|T_4)
$$

D.

イロメ イ部メ イヨメ イヨメー

### "Brute-Force" Approach

- Try all combinations of variable values  $T_1$ ,  $T_2$ ,  $T_3$ , and  $T_4$
- Calculate the overall probability for each of them using the formula

$$
P(T_1) \cdot P(W_1 = \text{flies}|T_1)
$$
  
\n
$$
\cdot P(T_2|T_1) \cdot P(W_2 = * |T_2)
$$
  
\n
$$
\cdot P(T_3|T_2) \cdot P(W_3 = \text{like}|T_3)
$$
  
\n
$$
\cdot P(T_4|T_3) \cdot P(W_4 = \text{flies}|T_4)
$$

• Choose the maximal probability

Brute-Force Approach (graphical view)

造

メロトメ 倒 トメ 君 トメ 君 トー

### Efficient Tagging with HMM

- Rather than using the brute-force approach, we can incrementally optimize the product expression by partial maximization from left to right
- One way to represent this is by using a table, which leads to the dynamic programming solution, or the Viterbi algorithm
- The second way to represent this computation is using message passing, or product-sum algorithm

 $\triangleright$  and  $\exists$  in a set  $\exists$  in a

### HMM Inference: Dynamic Programming Solution

- Brute-force approach is too inefficient
- **Idea for more efficient calculation: maximize** sub-products first
- Dynamic Programming approach: divide problem into sub-problems
	- $\rightarrow$  with a manageable number of sub-problems
- Find maximal partial configurations up to  $T_1$ , then  $T_2$ ,  $T_3$ , and  $T_4$

#### Dynamic Programming Approach (graphical view)

画

イロメ イ部メ イ君メ イ君メー

### <span id="page-13-0"></span>Viterbi Algorithm Example

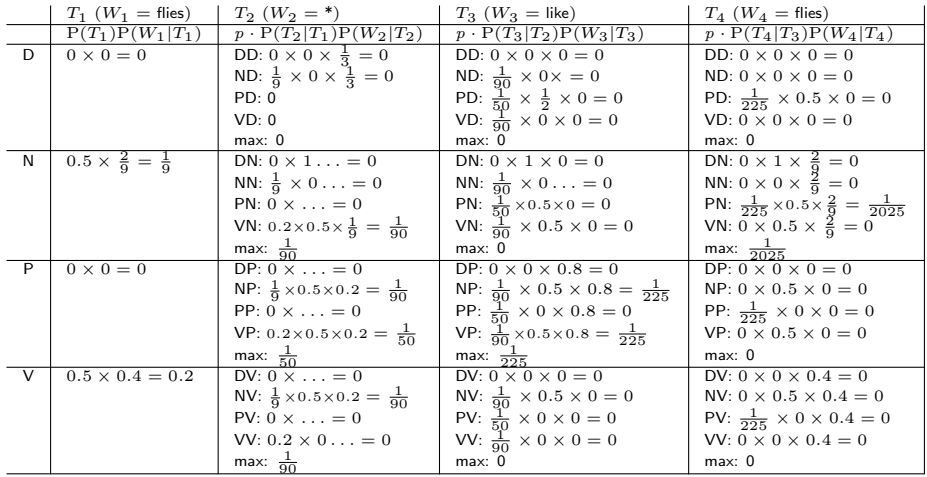

活

イロト イ部 トイヨ トイヨト